Sheet1

## **II praktinė užduotis II variantas Darbas su versijų kontrole (svn) 2019-10-07**

*(Studento/-ės vardas, pavardė)*

*(Studijų programa, kursas)*

*(Darbo pradžios data)*

## **Užduotis**

Kiekviename punkte, jei tik įmanoma, darykite atskirą reviziją. Visus punktus atlikite Linux sistemos komandų eilutėje. Jei iš karto negalite atsakyti į visus klausimus/atlikti viso punkto – įkelkite tiek, kiek padarėte ir vėliau tęskite darbą, t.y. naudokitės Subversijos privalumais :) Nepamirškite tvarkingai rašyti log įrašus. Prieš pradėdami dirbti ir baigę darbą komandinėje eilutėje atspausdinkite laiką ir datą. Pabaigę darbą atlikite paskutinį darbinės kopijos atnaujinimą ir suarchyvuokite darbinę kopiją bei joje patalpintą komandų istoriją (zip arba tgz formatu) bei įkelkite į Moodle sistemą. Darbo gynimui pademonstruokite dėstytojui, kaip Jūs **naujoje** tuščioje direktorijoje įgyvendinate užduoties punktus.

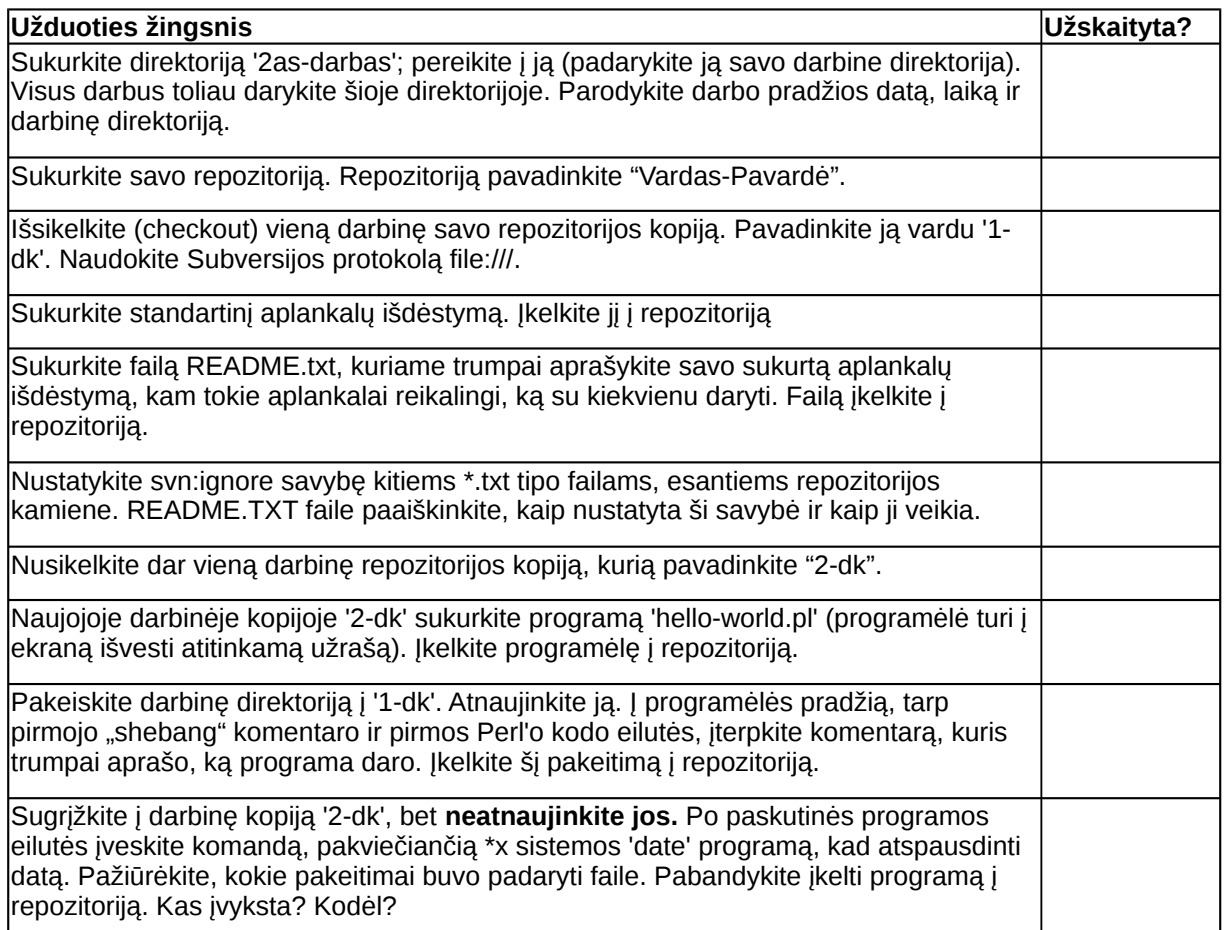

## Sheet1

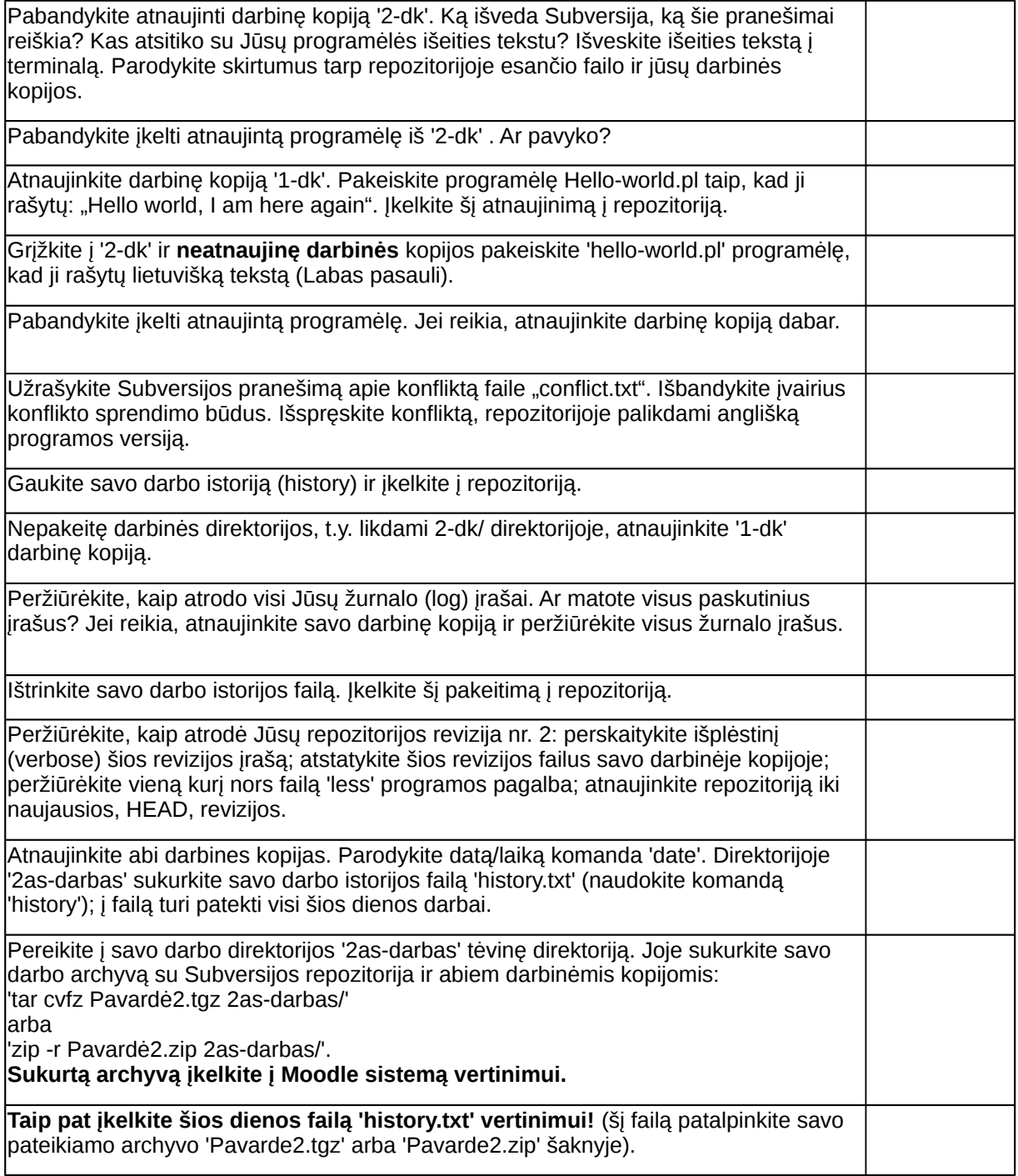